# МИНИСТЕРСТВО НАУКИ И ВЫСШЕГО ОБРАЗОВАНИЯ РОССИЙСКОЙ ФЕДЕРАЦИИ

Федеральное государственное автономное образовательное учреждение высшего образования "Казанский (Приволжский) федеральный университет" Набережночелнинский институт (филиал)

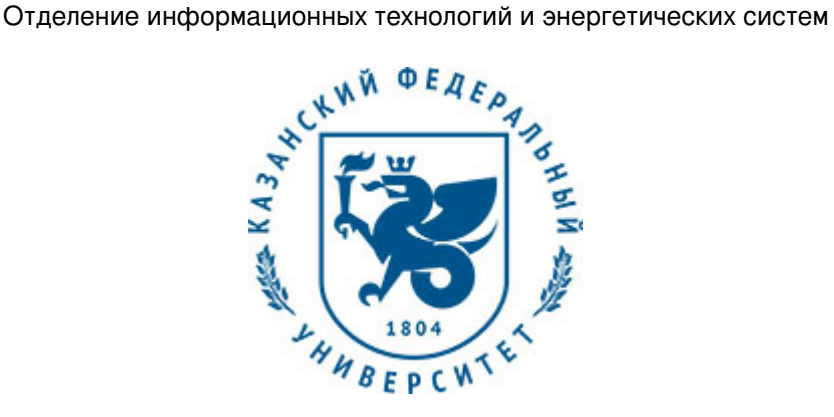

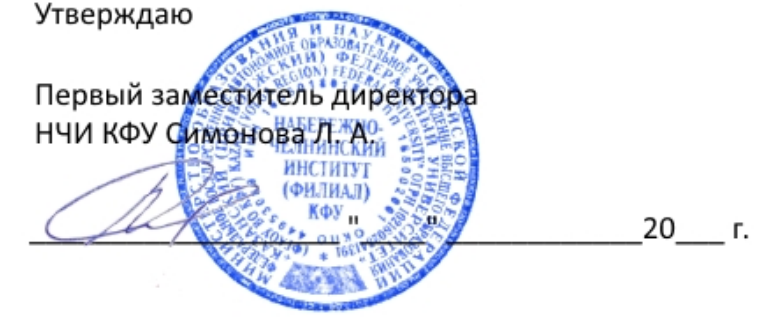

*подписано электронно-цифровой подписью*

# **Программа дисциплины**

Инженерная и компьютерная графика

Направление подготовки: 09.03.04 - Программная инженерия Профиль подготовки: Разработка программно-информационных систем Квалификация выпускника: бакалавр Форма обучения: заочное Язык обучения: русский Год начала обучения по образовательной программе: 2016

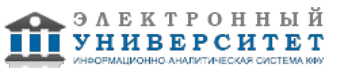

### **Содержание**

1. Перечень планируемых результатов обучения по дисциплинe (модулю), соотнесенных с планируемыми результатами освоения ОПОП ВО

2. Место дисциплины (модуля) в структуре ОПОП ВО

3. Объем дисциплины (модуля) в зачетных единицах с указанием количества часов, выделенных на контактную работу обучающихся с преподавателем (по видам учебных занятий) и на самостоятельную работу обучающихся

4. Содержание дисциплины (модуля), структурированное по темам (разделам) с указанием отведенного на них количества академических часов и видов учебных занятий

4.1. Структура и тематический план контактной и самостоятельной работы по дисциплинe (модулю)

4.2. Содержание дисциплины (модуля)

5. Перечень учебно-методического обеспечения для самостоятельной работы обучающихся по дисциплинe (модулю)

6. Фонд оценочных средств по дисциплинe (модулю)

6.1. Перечень компетенций с указанием этапов их формирования в процессе освоения образовательной программы и форм контроля их освоения

6.2. Описание показателей и критериев оценивания компетенций на различных этапах их формирования, описание шкал оценивания

6.3. Типовые контрольные задания или иные материалы, необходимые для оценки знаний, умений, навыков и (или) опыта деятельности, характеризующих этапы формирования компетенций в процессе освоения образовательной программы

6.4. Методические материалы, определяющие процедуры оценивания знаний, умений, навыков и (или) опыта деятельности, характеризующих этапы формирования компетенций

7. Перечень литературы, необходимой для освоения дисциплины (модуля)

8. Перечень ресурсов информационно-телекоммуникационной сети "Интернет", необходимых для освоения дисциплины (модуля)

9. Методические указания для обучающихся по освоению дисциплины (модуля)

10. Перечень информационных технологий, используемых при осуществлении образовательного процесса по дисциплинe (модулю), включая перечень программного обеспечения и информационных справочных систем (при необходимости)

11. Описание материально-технической базы, необходимой для осуществления образовательного процесса по дисциплинe (модулю)

12. Средства адаптации преподавания дисциплины (модуля) к потребностям обучающихся инвалидов и лиц с ограниченными возможностями здоровья

13. Приложение №1. Фонд оценочных средств

14. Приложение №2. Перечень литературы, необходимой для освоения дисциплины (модуля)

15. Приложение №3. Перечень информационных технологий, используемых для освоения дисциплины (модуля), включая перечень программного обеспечения и информационных справочных систем

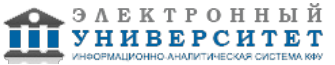

Программу дисциплины разработал(а)(и) старший преподаватель, б/с Рзаева Т.В. (Кафедра механики и конструирования, Автомобильное отделение), TVRzaeva@kpfu.ru ; доцент, к.н. (доцент) Феоктистова Л.А. (Кафедра механики и конструирования, Автомобильное отделение), LAFeoktistova @kpfu.ru

#### **1. Перечень планируемых результатов обучения по дисциплине (модулю), соотнесенных с планируемыми результатами освоения ОПОП ВО**

Обучающийся, освоивший дисциплину (модуль), должен обладать следующими компетенциями:

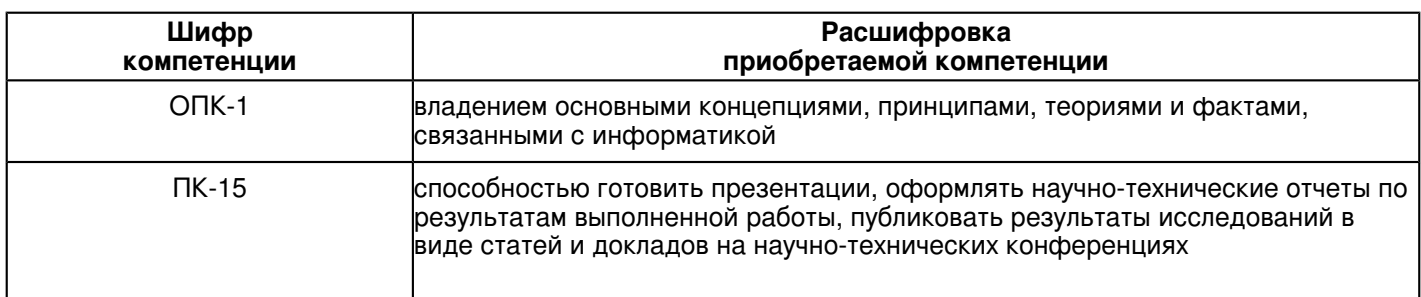

Обучающийся, освоивший дисциплину (модуль):

Должен знать:

категории компьютерной графики, специфики графической информации;

- знать математические, алгоритмические, технические основы формирова-ния изображений и

геометрического моделирования;

- терминологию, основные понятия и определения, связанные с дисциплиной;

- приобрести навыки работы с современными пакетами компьютерной графики;

- основные виды проектно-конструкторской документации на стадиях разработки проекта (чертеж общего вида

сборочной единицы, сборочный чертеж, специфика-ция, чертежи деталей) и правила их оформления с соблюдением стандартов.

- правила нанесения на чертежах размеров элементов, деталей и узлов.

Должен уметь:

 - использовать полученные знания при освоении учебного материала последующих дисциплин, а также в последующей инженерной деятельности;

- развить пространственное и логическое мышление;

- научить оформлять конструкторскую документацию (эскизы, чертежи деталей, чертежи сборочных единиц, спецификацию) в соответствии с требованиями стан-дартов ручным и машинным способом;

- проводить подготовку документации по менеджменту качества информационных технологий;

- проводить техническое проектирование;

- использовать способы построения изображений (чертежей) пространственных фи-гур на плоскости.

Должен владеть:

 - навыками изображений технических изделий, оформления чертежей, с использо-ванием соответствующих инструментов графического представления информации и составления спецификаций;

- алгоритмами решения задач, связанных с формой и взаимным расположением пространственных фигур;

- знаниями и навыками необходимыми при разработке и выполнении курсовых и дипломных проектов.

# **2. Место дисциплины (модуля) в структуре ОПОП ВО**

Данная дисциплина (модуль) включена в раздел "Б1.В.ОД.7 Дисциплины (модули)" основной профессиональной образовательной программы 09.03.04 "Программная инженерия (Разработка программно-информационных систем)" и относится к обязательным дисциплинам. Осваивается на 1, 2 курсах в 1, 2, 3 семестрах.

 **3. Объем дисциплины (модуля) в зачетных единицах с указанием количества часов, выделенных на контактную работу обучающихся с преподавателем (по видам учебных занятий) и на самостоятельную работу обучающихся** 

Общая трудоемкость дисциплины составляет 8 зачетных(ые) единиц(ы) на 288 часа(ов).

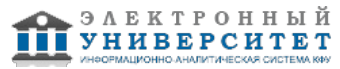

Контактная работа - 30 часа(ов), в том числе лекции - 8 часа(ов), практические занятия - 0 часа(ов), лабораторные работы - 22 часа(ов), контроль самостоятельной работы - 0 часа(ов).

Самостоятельная работа - 241 часа(ов).

Контроль (зачёт / экзамен) - 17 часа(ов).

Форма промежуточного контроля дисциплины: экзамен в 1 семестре; зачет во 2 семестре; зачет в 3 семестре.

### **4. Содержание дисциплины (модуля), структурированное по темам (разделам) с указанием отведенного на них количества академических часов и видов учебных занятий**

#### **4.1 Структура и тематический план контактной и самостоятельной работы по дисциплинe (модулю)**

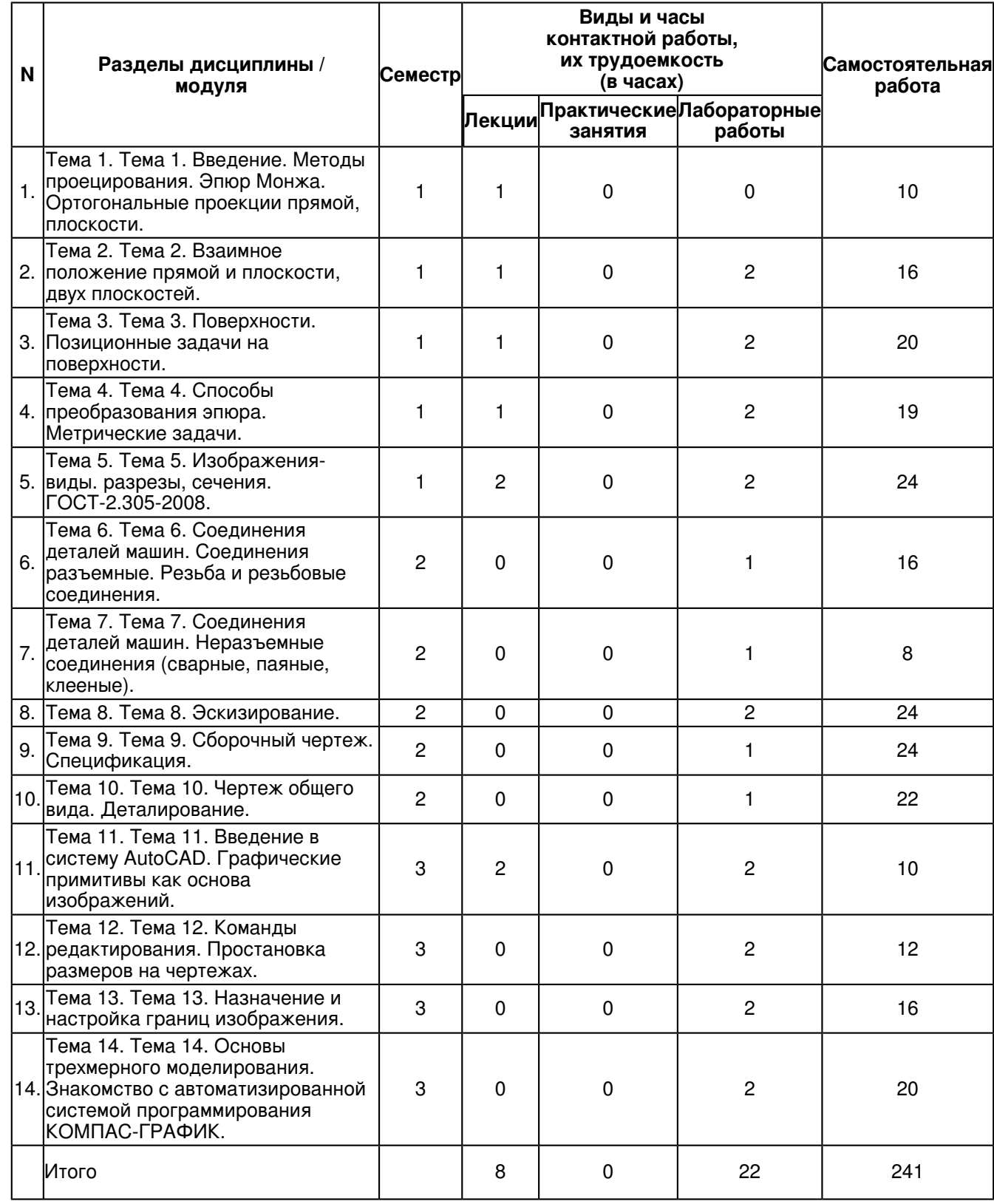

**4.2 Содержание дисциплины (модуля)**

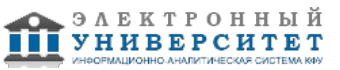

### **Тема 1. Тема 1. Введение. Методы проецирования. Эпюр Монжа. Ортогональные проекции прямой, плоскости.**

Введение. Методы проецирования. Эпюр Монжа. Ортогональные проекции прямой, плоскости. Предмет, цели и задачи начертательной геометрии.

Связь начертательной геометрии с инженерной графикой. Основные термины и обозначения. Центральное проецирование. Параллельное проецирование.

Ортогональное проецирование и его инвариантные свойства. Координатные плоскости проекций. Эпюр Монжа. Ортогональные проекции точки. Точки общего и частных положений. Построение третьей проекции точки. Конкурирующие точки.

# **Тема 2. Тема 2. Взаимное положение прямой и плоскости, двух плоскостей.**

Взаимное положение прямой и плоскости. Двух плоскостей. Прямая, параллельная плоскости. Параллельные плоскости. Прямая, перпендикулярная плоскости.

Пересечение прямой с плоскостью.Пересечение двух плоскостей общего положения.

# **Тема 3. Тема 3. Поверхности. Позиционные задачи на поверхности.**

Определение и задание на эпюре поверхности. Способы задания поверхности. Классификация поверхностей. Линейчатые поверхности. Многогранные поверхности.

Поверхности вращения.

Общие сведения. Пересечение проецирующих поверхностей. Способы и последовательность построения линий взаимного пересечения поверхностей. Характерные точки линий пересечения, их определение. Алгоритм построения линий взаимного пересечения поверхностей. Конические сечения. Метод секущих плоскостей. Пересечение двух поверхностей общего положения (способ секущих плоскостей).

# **Тема 4. Тема 4. Способы преобразования эпюра. Метрические задачи.**

Классификация способов преобразования эпюра. Метод замены плоскостей проекций.

Вращение вокруг проецирующей оси. Параллельное перемещение. Вращение вокруг линии уровня (совмещение с плоскостью уровня). Общий алгоритм решения метрических задач.

Применение способов преобразования ортогональных проекций к решению метрических задач.

# **Тема 5. Тема 5. Изображения- виды. разрезы, сечения. ГОСТ-2.305-2008.**

Основные правила выполнения изображений.

Виды. Основные виды, дополнительные и местные виды.

Разрезы. Классификация разрезов.

Сечения. Классификация сечений.

Выносные элементы.

Условности и упрощения при выполнении разрезов и сечений.

# **Тема 6. Тема 6. Соединения деталей машин. Соединения разъемные. Резьба и резьбовые соединения.**

Резьба. Основные понятия и определения. Условная классификация резьб. Графическое изображение и обозначение резьбы на чертежах. Конструктивные элементы резьбы.

Стандартные крепежные детали, их изображения и обозначения на чертежах.

# **Тема 7. Тема 7. Соединения деталей машин. Неразъемные соединения (сварные, паяные, клееные).**

Неразъемные соединения (сварные, паяные, клееные). Виды неразъемных соединений.

Соединения сварные и их изображения. Условное обозначение стандартного сварного шва. Упрощения обозначений швов сварных соединений. Соединения пайкой, склеиванием, сшиванием. Изображения, обозначения.

# **Тема 8. Тема 8. Эскизирование.**

Эскизирование. Этапы эскизирования. Требования к выполнению эскизов деталей. Определение размеров деталей с натуры. Правила нанесения размеров.

Изображения и обозначения элементов деталей. Основные принципы задания размеров. Особенности задания размеров в зависимости от процесса изготовления детали. Понятие базирования. Базы. Системы нанесения размеров. Измерительные инструменты: линейка, штангенциркуль, микрометр, резьбомер.

# **Тема 9. Тема 9. Сборочный чертеж. Спецификация.**

Сборочный чертеж. Оформление сборочных чертежей, нанесение номеров позиций деталей, размеры.

Условности и упрощения в сборочных чертежах. Спецификация. Оформление, разделы спецификации.

**Тема 10. Тема 10. Чертеж общего вида. Деталирование.**

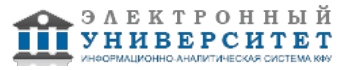

Рабочий чертеж детали. Требования к выполнению чертежей деталей. Изображения и обозначения элементов деталей. Элементы деталей типа тел вращения. Отверстия, пазы, канавки, проточки.

Чертежи деталей, изготовляемых в различных производственно-технологических вариантах.

### **Тема 11. Тема 11. Введение в систему AutoCAD. Графические примитивы как основа изображений.**

Введение в систему AutoCAD. Назначение пакета, его возможности. Загрузка системы. Области экрана. Меню, строки и панели инструментов. Первоначальная настройка. Командные строки, текстовое окно, диалог с программой. Завершение работы и сохранение изображений. Создание чертежа. основное назначение AutoCAD.

Особенности работы со штриховкой. Общие сведения об образцах штриховки и заливки. Определение контуров штриховки. Выбор образцов штриховки и сплошной заливки. Редактирование штриховки и заливки.

# **Тема 12. Тема 12. Команды редактирования. Простановка размеров на чертежах.**

Инструментарий редактирования изображений. Команды редактирования. Редактирование с использованием ручек (засечек). Условность единиц измерения и масштабирования изображений. Механизм объектных привязок.

Простановка размеров на чертежах. Настройка размерных стилей. Выполнение одиночных размеров, размеров от общей базы и размерных цепей. Редактирование размеров.

# **Тема 13. Тема 13. Назначение и настройка границ изображения.**

Назначение и настройка границ изображения. Стандартные форматы чертежей. Формирование чертежа как конструкторского документа. Пространство листа (в отличие от пространства модели). Введение текстовой информации. Понятия и определения. Слои, формировать изображения в различных слоях.

# **Тема 14. Тема 14. Основы трехмерного моделирования. Знакомство с автоматизированной системой программирования КОМПАС-ГРАФИК.**

Построение 3-х мерных моделей деталей узла. Редактирование моделей. Овладение средствами компьютерной графики и практическими навыками использования графической системы AutoCAD при создании сборочного чертежа изделия и спецификации. Операции трехмерного моделирования.

Построения в трехмерном пространстве и редактирование объектов. Основные методы трехмерного моделирования: выдавливание, вращение, кинематические элементы, по сечениям. Создание модели детали по ортогональному чертежу.

# **5. Перечень учебно-методического обеспечения для самостоятельной работы обучающихся по дисциплинe (модулю)**

Самостоятельная работа обучающихся выполняется по заданию и при методическом руководстве преподавателя, но без его непосредственного участия. Самостоятельная работа подразделяется на самостоятельную работу на аудиторных занятиях и на внеаудиторную самостоятельную работу. Самостоятельная работа обучающихся включает как полностью самостоятельное освоение отдельных тем (разделов) дисциплины, так и проработку тем (разделов), осваиваемых во время аудиторной работы. Во время самостоятельной работы обучающиеся читают и конспектируют учебную, научную и справочную литературу, выполняют задания, направленные на закрепление знаний и отработку умений и навыков, готовятся к текущему и промежуточному контролю по дисциплине.

Организация самостоятельной работы обучающихся регламентируется нормативными документами, учебно-методической литературой и электронными образовательными ресурсами, включая:

Порядок организации и осуществления образовательной деятельности по образовательным программам высшего образования - программам бакалавриата, программам специалитета, программам магистратуры (утвержден приказом Министерства образования и науки Российской Федерации от 5 апреля 2017 года №301)

Письмо Министерства образования Российской Федерации №14-55-996ин/15 от 27 ноября 2002 г. "Об активизации самостоятельной работы студентов высших учебных заведений"

Устав федерального государственного автономного образовательного учреждения "Казанский (Приволжский) федеральный университет"

Правила внутреннего распорядка федерального государственного автономного образовательного учреждения высшего профессионального образования "Казанский (Приволжский) федеральный университет"

Локальные нормативные акты Казанского (Приволжского) федерального университета

ЭБС ZNANIUM.COM - http://znanium.com/

ЭБС Издательства Лань? - http://e.lanbook.com/

ЭБС ?Университетская библиотека online? - - http://biblioclub.ru.

# **6. Фонд оценочных средств по дисциплинe (модулю)**

**6.1 Перечень компетенций с указанием этапов их формирования в процессе освоения образовательной программы и форм контроля их освоения**

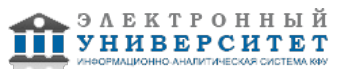

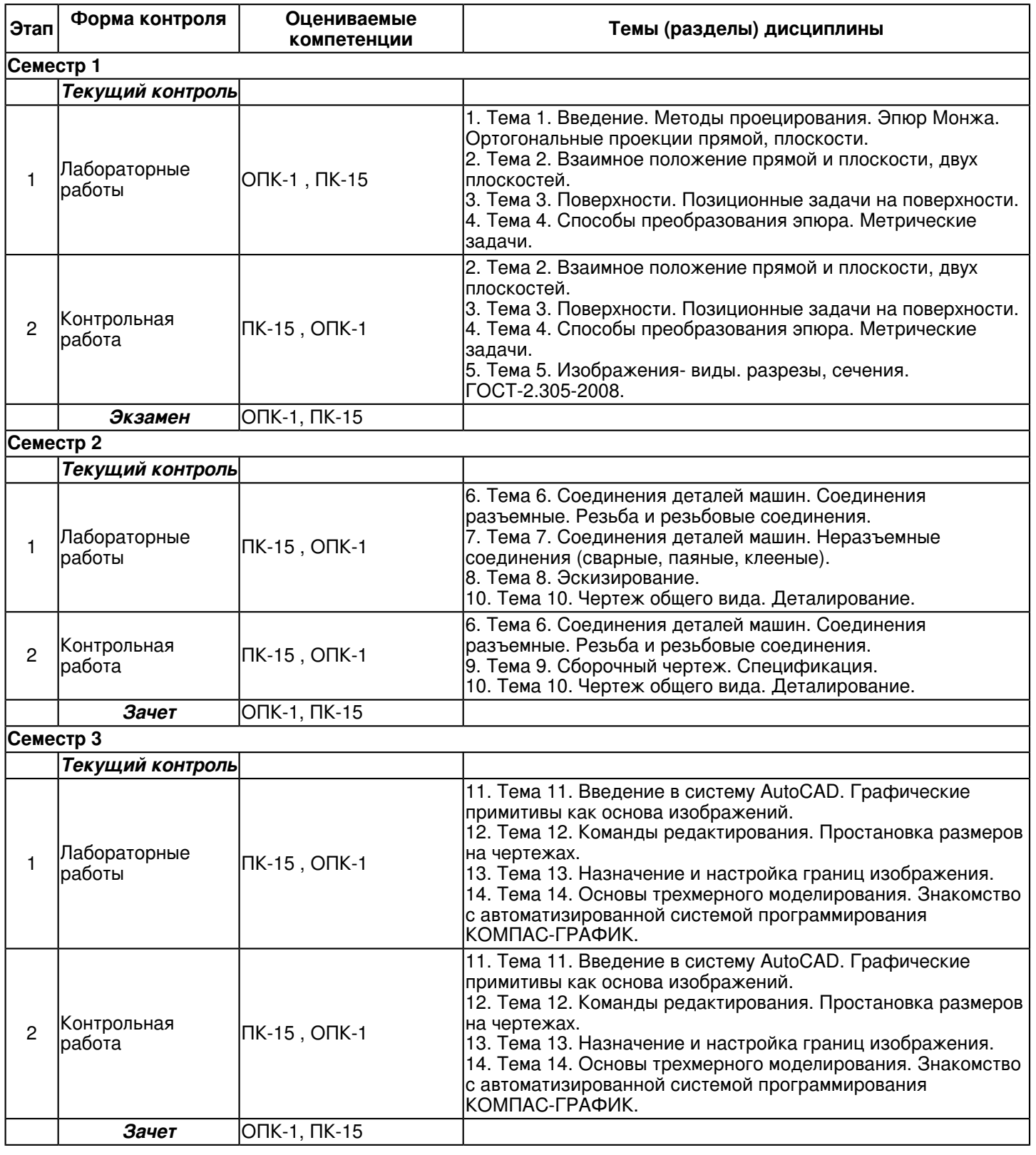

# **6.2 Описание показателей и критериев оценивания компетенций на различных этапах их формирования, описание шкал оценивания**

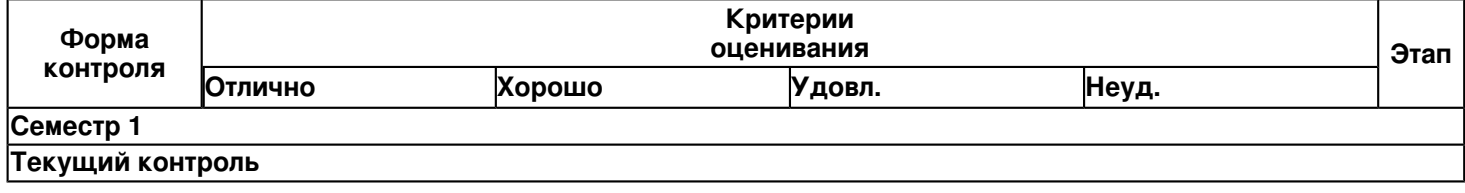

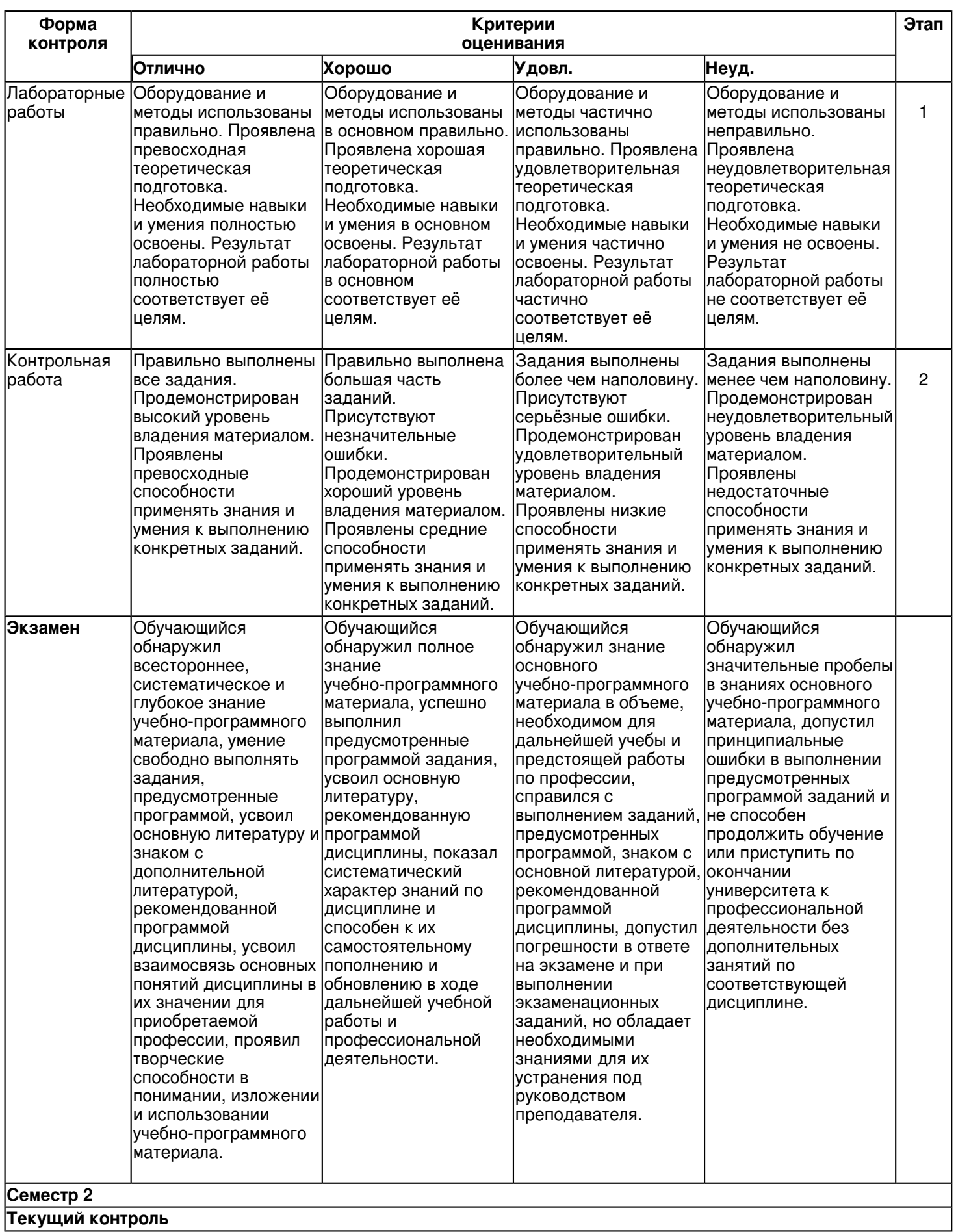

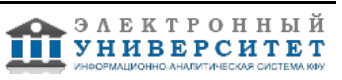

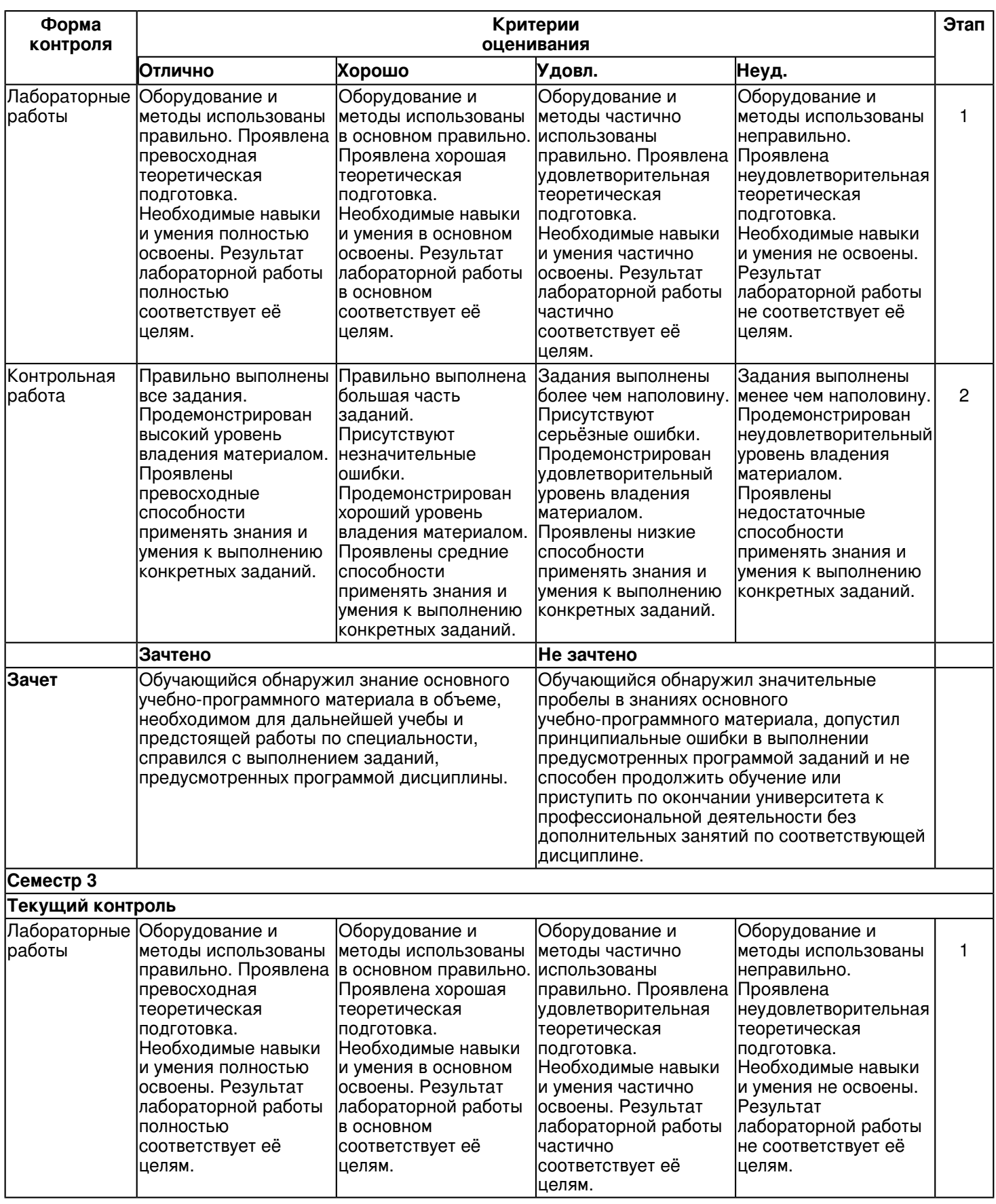

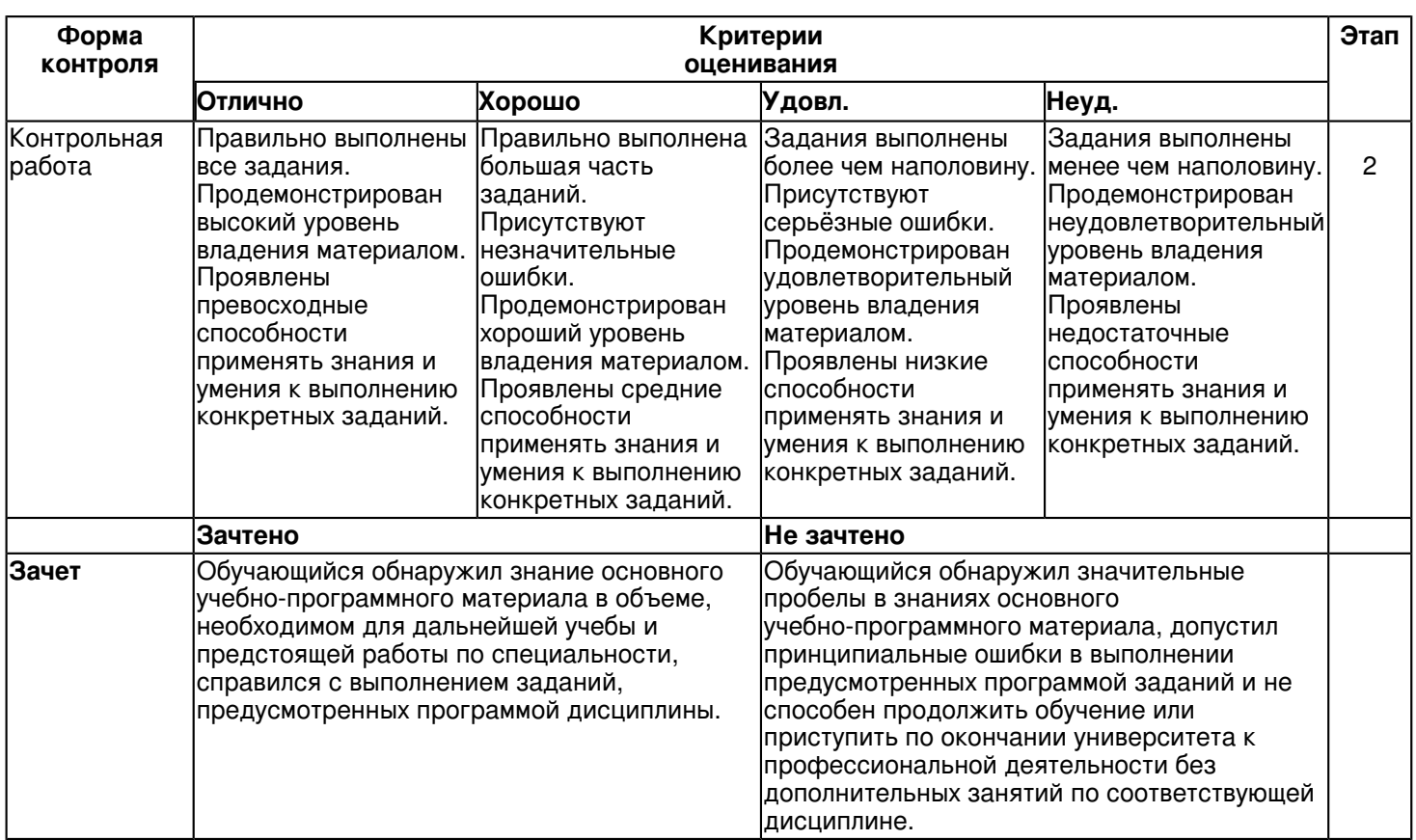

### **6.3 Типовые контрольные задания или иные материалы, необходимые для оценки знаний, умений, навыков и (или) опыта деятельности, характеризующих этапы формирования компетенций в процессе освоения образовательной программы**

# **Семестр 1**

# **Текущий контроль**

# **1. Лабораторные работы**

Темы 1, 2, 3, 4

Лабораторная работа �1 "Позиционная задача"

1. По координатам точек вершин построить проекции треугольника Δ АВС и точки D.

2. Из точки D провести прямую перпендикулярную плоскости Δ АВС.

3. Определить основание перпендикуляра.

4. определить видимость перпендикуляра, проходящего через точку D и плоскость треугольника (∆ АВС)

5.Определить натуральную величину перпендикуляра.

Вопросы к устному опросу:

1. Сформулируйте признак параллельности прямой и плоскости.

2. Сформулируйте признак параллельности двух плоскостей.

- 3. Сформулируйте признак перпендикулярности прямой и плоскости.
- 4. Сформулируйте признак перпендикулярности двух плоскостей?

5. Где находится одна из проекций линии пересечения в случае, когда одна из пересекающихся плоскостей проецирующая?

6. Как определяется видимость прямой линии, пересекающейся с плоскостью?

7. Сформулируйте общий алгоритм решения задачи пересечения прямой общего положения с плоскостью общего положения.

8. В чем заключается способ вспомогательных секущих плоскостей, применяемый для построения линии пересечения плоскостей в обще случае?

9. Сформулируйте метод прямоугольного треугольника.

10. Как определить натуральную величину отрезка методом прямоугольного треугольника?

Лабораторная работа � 2. "Пересечение прямой с поверхностью".

1.По заданным координатам точек построить фронтальную и горизонтальную проекции заданной поверхности и прямой MN.

2. Построить проекции точек пересечения прямой MN с поверхностью.

3. Определить видимость прямой относительно поверхности.

4. Записать алгоритм решения задачи.

5. Оформить основную надпись по форме 1 в соответствии с ГОСТ 2.104-2006

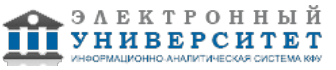

Работу выполнить на листе формат А4 ГОСТ 2.301-68.

Вопросы к устному опросу:

2. Что такое образующая и направляющая поверхности?

- 3. Какие поверхности называются линейчатыми?
- 4. Какие поверхности называются развертываемыми?
- 5. Что называется определителем поверхности, из каких частей он состоит?
- 6.Каково содержание геометрической и алгоритмической частей определителя поверхности?
- 7. Какая поверхность называется поверхностью вращения?
- 8. Что называется главным меридианом поверхности вращения?
- 9. Что называется, экватором и горлом поверхности вращения?
- 10. Какие поверхности образуются при вращении прямой линии?
- 11. Что называется призмой? пирамидой?
- 12. Что называется, гранью?
- 13. Что называется ребром?

Лабораторная работа 3 "Метрические задачи".

Способы преобразования чертежа. Метрические задачи. Построение развёрток поверхностей.

1 Построить фронтальную и горизонтальную проекции линии пересечения шестигранной пирамиды с плоскостью общего положения (А,В,С).

2 Найти натуральную величину сечения.

3 Построить полную развёртку поверхности пирамиды с нанесением линии пересечения.

Вопросы к устному опросу:

1. Каков алгоритм решения задачи на определение натуральной величины расстояния между двумя прямыми способом замены плоскостей проекций?

- 2. Каков алгоритм решения задачи на определение натуральной величины расстояния между двумя
- параллельными плоскостями способом замены плоскостей проекций?

3. Укажите последовательность определения натуральной величины отсека плоскости способом плоскопараллельного перемещения.

4. Каков алгоритм решения задачи по определению натуральной величины отсека произвольно расположенной плоскости способом замены плоскостей проекций?

5. Как определить угол между скрещивающимися прямыми?

6. Как определить угол между прямой и плоскостью?

7. Каков алгоритм решения задачи по определению натуральной величины угла пересечения двух плоскостей способом замены плоскостей проекций?

8. Каков алгоритм решения задачи на определение натуральной величины угла наклона плоскости общего положения к фронтальной плоскости проекций способом замены плоскостей проекций?

9. Каков алгоритм решения задачи на определение натуральной величины угла наклона плоскости общего положения к горизонтальной плоскости проекций способом замены плоскостей проекций?

10. Каков алгоритм решения задачи на определение центра окружности, вписанной в треугольник АВС, способом замены плоскостей проекций?

11. Каков алгоритм решения задачи на определение натуральной величины расстояния между двумя прямыми способом замены плоскостей проекций?

12. Каков алгоритм решения задачи на определение натуральной величины расстояния между двумя параллельными плоскостями способом замены плоскостей проекций?

13. Укажите последовательность определения натуральной величины отсека плоскости способом плоскопараллельного перемещения.

14. Каков алгоритм решения задачи по определению натуральной величины отсека произвольно расположенной плоскости способом замены плоскостей проекций?

# **2. Контрольная работа**

Темы 2, 3, 4, 5

Графическая работа 1"Титульный лист".

Выполнить титульный лист установленного образца шрифтом 10, типа Б с углом наклона 75º по ГОСТ 2.304-81. Работу выполнить на листе формат А3 согласно ГОСТ 2.301-68.

Графическая работа 2"Позиционная задача".

Пересечение 2-х плоскостей. Построить линию пересечения треугольников ABD и ELF, показать их видимость в проекциях. Задание оформить на формате А3 (ГОСТ 2.301-68) с основной надписью формы 1 по ГОСТ 2.104-2006.

Графическая работа 3 "Проекционное черчениеа".

Пересечение 2-х поверхностей. Построить проекции линии пересечения двух поверхностей. Определить видимость.

Задание оформить на формате А3 (ГОСТ 2.301-68) с основной надписью формы 1 по ГОСТ 2.104-2006. Графическая работа 4 "Титульный лист".

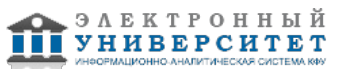

Построить по двум заданным проекциям детали (с двойным проницанием) третью проекцию. Выполнить для выявления внутренней формы предмета фронтальный и профильный разрезы в соответствии с требованиями ГОСТ 2.305-2008 совместив, разрез с видом. . Нанести на чертеже размерные линии и проставить необходимые размеры согласно ГОСТ 2.307-68. Работу выполнить на листе формат А3 ГОСТ 2.301-68 с основной надписью по ГОСТ 2.104-2006, форма 1.

### **Экзамен**

Вопросы к экзамену:

1. Прямая и обратная задача начертательной геометрии. Метод проекций, ортогональная проекция точки, обратимость чертежа.

2. Двухкартинный комплексный чертеж точки, его образование, понятия оси проекций, линии связи. Пример задания точки на комплексном чертеже.

3. Преобразование комплексного чертежа способом задания новой плоскости проекций, построения новой проекции точки по двум данным ее проекциям и новому направлению проецирования.

4. Профильная плоскость проекций. Трехкартинный чертеж точки.

5. Прямые общего положения и уровня. Примеры их задания на двухкартинном комплексном чертеже.

6. Проецирующие прямые, их названия, задание на чертеже. Конкурирующие точки.

7. Взаимное положение двух прямых. Приведите примеры задания различных пар прямых на чертеже.

8. Пересекающиеся, параллельные и скрещивающиеся прямые, их задание на комплексном чертеже.

9. Теорема о проецировании прямого угла. Приведите примеры использования.

10. Основные способы задания плоскости общего положения.

11. Плоскости частного положения. Проецирующие плоскости и плоскости уровня. Определения и примеры задания на комплексном чертеже.

12. Параллельные прямые и плоскости. Параллельные плоскости. Примеры их задания.

13. Первая основная метрическая задача. Ее возможные постановки и примеры решения на чертеже.

14. Признак перпендикулярности прямой и плоскости и его использование при решении 1ОМЗ на чертеже. Приведите примеры.

15. 2ОМЗ. Приведите пример.

16. Главные линии плоскости. Их определения и примеры построения на чертеже.

17. Основные задачи преобразования чертежа.

18. Преобразование прямой общего положения в проецирующую прямую способом задания новой плоскости проекций.

19. Расстояние от точки до плоскости, чем оно определяется и пространственный алгоритм решения этой задачи.

20. Геометрическое место точек пространства, равноудаленных от данной точки, от данной прямой, от данной плоскости.

21. Геометрическое место точек пространства, равноудаленных от сторон треугольника, от вершин треугольника.

22. Горизонтальная и фронтальная прямые, их определение и задание на комплексно чертеже.

23.Кинематческий способ образования поверхности. Образующая, направляющая, определитель и закон образования поверхности.

24. Структура формулы поверхности. Приведите примеры формул различных поверхностей.

25. Критерий заданности поверхности. Основная позиционная задача, ее возможные формулировки. Условие принадлежности точки поверхности.

26. Элементарный и основной чертежи поверхности. Пример задания любой поверхности элементарными и основными чертежами.

27. Контурные линии поверхности. Крайние контурные линии поверхности. Очерк поверхности.

28. Образование линейчатых поверхностей. Приведите примеры известных вам линейчатых поверхностей.

29. Коническая и пирамидальная поверхности, формулы этих поверхностей и примеры задания на чертеже.

30. Цилиндрическая и призматические поверхности, формулы этих поверхностей и примеры задания на чертеже.

#### Винтовые поверхности.

31. Решение основной позиционной задачи для линейчатых поверхностей. Алгоритм и примеры решения. 32. Образование поверхностей вращения. Понятия параллели, экватора, горла и меридиана поверхности вращения.

33.Линейчате поверхности вращения. Их образование, формулы, названия и примеры задания на чертеже.

34. Торовые поверхности. Их образование, формула и примеры элементарного и основного чертежей.

35. Проецирующие поверхности. Их названия, основные проекции и примеры задания на чертеже.

36. Главные позиционные задачи, их формулировка и возможные случаи расположения пересекающихся поверхностей.

37. Соосные поверхности вращения. Как они пересекаются между собой? Приведите пример.

38. Теорема Монжа. Приведите пример.

39. Линии, которые могут получаться при пересечении конической поверхности 2 ?го порядка плоскостью.

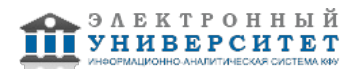

Приведите пример.

40. В каком случае плоскость пересекает коническую поверхность по пересекающимся прямым? Привести пример.

41. Линии, которые могут получаться при пересечении цилиндрической поверхности вращения плоскостью. Привести пример.

# **Семестр 2**

# **Текущий контроль**

# **1. Лабораторные работы**

Темы 6, 7, 8, 10

Лабораторная работа 1 "Проекционное черчение"

Задание:

1. Построить по двум заданным проекциям предмета (вид спереди и вид сверху) третью проекцию (вид слева).

2. Выполнить для выявления внутренней формы предмета фронтальный и профильный разрезы в соответствии с требованиями ГОСТ 2.305-2008 совместив, разрез с видом.

3. Выполнить изображение детали в стандартной прямоугольной аксонометрии с вырезом одной четверти по аксонометрическим осям.

4. Нанести на чертеже размерные линии и проставить необходимые размеры согласно ГОСТ 2.307-68.

5. Заполнить основную надпись по ГОСТ 2.104-2006, форма 1.

Работу выполнить на листе формат А3 ГОСТ 2.301-68.

Вопросы к устному опросу:

1. Какое изображение называют видом?

2. Как называют виды, получаемые на основных плоскостях проекций?

3. Какое изображение называют разрезом?

4. Как разделяют разрезы в зависимости от положения секущей плоскости относительно горизонтальной плоскости проекций?

5. На месте каких видов принято располагать горизонтальные, фронтальные и профильные разрезы

- 6. Как разделяют разрезы в зависимости от числа секущих плоскостей?
- 7. Какой разрез называется местным? Как он отделяется от вида?
- 8. Какое изображение называют сечением?
- 9. Какими линиями изображают контур наложенного сечения?
- 10. Как обозначают вынесенное сечение?
- 11. В каких случаях сечение следует заменять разрезом?

12. Как показывают на разрезе тонкие стенки типа ребер жесткости, если секущая плоскость направлена вдоль их длинной стороны?

13. Какие детали при продольном разрезе показывают не рассеченными?

14. Под каким углом проводят наклонные параллельные линии штриховки к оси изображения или к линиям рамки чертежа?

15. Как выбирают направление линии штриховки и расстояние между ними для разных изображений (разрезов, сечений) предмета?

Лабораторная работа 2 " Соединения резьбовые "

- 1. Выполнить расчет и подобрать стандартные крепежные детали по варианту
- 2. Выполнить чертеж шпильки
- 3. Выполнить конструктивное изображение соединение шпилькой.
- 4. Выполнить изображение сверленого гнезда и гнезда, нарезанного под шпильку.
- 5. Заполнить основную надпись по ГОСТ 2.104-2006, форма 1.
- Работу выполнить на листе формата А3 ГОСТ 2.301-68.

Вопросы к устному опросу:

1.Что называют резьбой?

- 2. Какими параметрами характеризуется любая резьба?
- 3. Как разделяют резьбы по назначению?
- 4. Перечислите крепежные резьбы. Какой профиль имеют крепежные резьбы?
- 5. Каково назначение трапецеидальной и упорной резьб?
- 6. На каком расстоянии допускается наносить сплошную тонкую линию от контура при изображении резьбы?
- 7. Как изображают резьбу на стержне?
- 8. Как изображают резьбу в отверстии?
- 9. Как изображают границу резьбы на стержне и в отверстии?
- 10. Как изображают конец глухого резьбового отверстия?

Лабораторная работа 3. Эскиз зубчатого колеса (шестерни)

Задание:

1. Выполнить с натуры эскиз детали со стандартным изображением (зубчатого колеса).

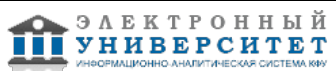

1. Выполнить с натуры эскиз детали со стандартным изображением (зубчатого колеса).

2. Нанести все выносные и размерные линии, стрелки, проставить знаки диаметров, радиусов, уклонов и конусности.

3. Провести обмер детали и проставить размерные числа.

4. Выполнить необходимые надписи, записать технические требования.

5.Заполнить основную надпись по ГОСТ 2.104-2006, форма 1.

Работу выполнить на линованной бумаге (миллиметровке), размеры формата зависят от сложности конструкции (А3 или А4).

Вопросы к устному опросу:

1. Какое изделие называется деталью?

2. Что называется эскизом детали? Для каких целей составляется эскиз?

3.Какие требования предъявляются к эскизу детали?

4.Что общего и в чем различие между эскизом и рабочим чертежом детали?

5.В какой последовательности надо выполнять эскиз детали с натуры?

6. Что называют модулем передачи? Как определить модуль готового зубчатого колеса?

7.С чего начинают выполнение чертежа готового зубчатого колеса? Как изображают зубчатые колеса, и какие условности соблюдают?

8.Какие инструменты используют для обмера детали?

9.Каковы требования к рабочим чертежам деталей?

10.Каков порядок составления рабочего чертежа детали по данным его эскиза?

11. Как наносятся размеры на рабочих чертежах с учетом производственных требований?

12.Назовите способы простановки размеров.

13. Дайте определение базы. Что называется, базированием?

14.Какие размеры называются координирующими? Какие формообразующими?

15. Какие размеры называются справочными? Когда их применяют?

16. Назовите методы простановки размеров.

17.Где и как даются сведения о материале, из которого изготовлена деталь?

# **2. Контрольная работа**

Темы 6, 9, 10

Графическая работа 1 "Проекционное черчение"

Задание:

По двум заданным видам построить третий. Выполнить фронтальный и профильный разрезы (горизонтальный при необходимости), соединив их на чертеже с соответствующими видами. Построить наклонное сечение.

Проставить размеры. Построить изображение детали в прямоугольной аксонометрической проекции с вырезом по осям ¼ части.

Задание оформить на формате А3 (ГОСТ 2.301-68) с основной надписью формы 1 по ГОСТ 2.104-2006.

Графическая работа 2 " Соединения резьбовые"

Задание:

Выполнить сборочный чертеж резьбовых соединений крепежными деталями в соответствии с ГОСТ 2.311-68 и с упрощенным изображением головок болтов и гаек по ГОСТ 2.315-68:

- соединения деталей болтом и гайкой;

- соединения деталей винтом;

-соединения деталей шпилькой и гайкой.

Проставить необходимые размеры согласно стандартам. Нанести номера позиции деталей.

Задание в масштабе, выбранном в соответствии с ГОСТ 2.302-68.

Задание оформить на формате А3 (ГОСТ 2.301-68) с основной надписью формы 1 по ГОСТ 2.104-2006. Составить спецификацию согласно ГОСТ 2.108-68. Оформить на формате А3 (ГОСТ 2.301-68) с основной

надписью формы 2 по ГОСТ 2.104-2006.

Графическая работа 3 "Сборочный чертеж".

Задание: По описанию работы, схеме сборки и рабочим чертежам деталей выполнить сборочный чертеж изделия.

Задание выполняется на формате А3 (ГОСТ 2.301-68) в масштабе, выбранном в соответствии с ГОСТ 2.302-68. Основная надпись по форме 1 ГОСТ 2.104-2006.

Графическая работа 4 " Спецификация "

Составить спецификацию сборочной единицы.

Формат А4 по ГОСТ 2.301-68. Основная надпись по форме 2 согласно ГОСТ 2.104-2006.

Графическая работа 5 " Рабочий чертеж детали "

Задание:

По чертежу общего вида выполнить рабочий чертеж детали типа корпус или крышка.

Задание выполняется на формате А3 (ГОСТ 2.301-68) в масштабе, выбранном в соответствии с ГОСТ 2.302-68.

 **Зачет** 

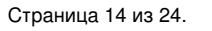

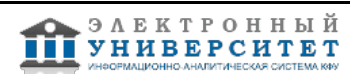

Вопросы к зачету:

1. Что такое чертеж общего вида? Для чего он предназначен?

2. На какой стадии конструкторской разработки выполняется чертеж общего вида?

3. Что должен содержать чертеж общего вида?

4. Какие условности и упрощения применяют при выполнении чертежа общего вида?

5. Что означает термин? неспецефицированное изделие?

6. Какое изделие называют деталью?

7. Какой конструкторский документ называется рабочим чертежом детали?

8. Что общего и в чем различие между эскизом и рабочим чертежом детали?

9. Какие требования предъявляются к рабочему чертежу детали?

10. Каков порядок составления рабочего чертежа детали?

11.Как наносятся размеры на рабочих чертежах с учетом производственных требований?

12.Какие размеры называются справочными? Когда их применяют?

13. Особенности простановки размеров для деталей, выполненных литьем.

14. Условности и упрощения, применяемые на рабочих чертежах.

15.Где и как даются сведения о материале, из которого изготовлена деталь?

16.Основной конструкторский документ для детали?

2.Самостоятельная графическая работа

1. Государственные стандарты ЕСКД. Виды чертежей.

2. Правила оформления чертежей.

3. Уклон, конусность, сопряжение. Кривые линии.

4. Масштабы чертежей.

5. Винтовая линия, ее применение в технике. Основные параметры винтовой линии (шаг, ход, угол подъема винтовой линии и пр.).

6. Построение винтовой линии на чертеже. Сечение винта плоскостью, перпендикулярной его оси.

7. Многозаходные винтовые линии. Геометрический и физический смысл многозаходности резьб. Левые и правые

резьбы.

8. Условные обозначения резьб на стержне и отверстии.

9. Допускаемые упрощения при вычерчивании деталей с резьбой на чертеже.

10. Изображение на чертежах резьбовых соединений в сборе.

11. Условные соотношения для вычерчивания болтовых и шпилечных соединений. Допускаемые при этом упрощения на чертеже.

12. Обозначение типа и размера резьб на чертежах отдельных деталей и сборочных узлов.

13. Особенности вычерчивания и обозначения на чертеже некоторых резьб (левых, многозаходных, конических и др.).

14. Основные сведения о вычерчивании неразъемных соединений.

15. Сварка и ее виды, условные обозначения швов. Вычерчивание сварных деталей в отдельности и на сборочном

чертеже.

16. Классификация шпоночных соединений.

17. Достоинства и недостатки шпоночных соединений.

18. Классификация шлицевых соединений.

19. Достоинства и недостатки шлицевых соединений.

20. Рабочие чертежи цилиндрических зубчатых передач, конических зубчатых передач.

21. Методика замера и простановки размеров, определение модуля, шага и прочих параметров.

22. Требования, предъявляемые к эскизам и приемы их выполнения.

23. Приемы обмера деталей.

24. Типичные элементы деталей.

25. Нанесение размеров на эскизах.

26. Условные знаки и надписи на рабочем чертеже (эскизе) детали.

27. Условные обозначения на чертежах (эскизах) некоторых часто встречающихся деталей (пружин, зубчатых колес и др.).

28. Сущность сборочного чертежа, его назначение и задачи.

29. Порядок выполнения чертежей общего вида и сборочных чертежей.

30. Спецификация. Правила наименования деталей и записи их в спецификации.

31. Возможные варианты расположения спецификации на сборочном чертеже.

32. Разрезы и сечения на сборочных чертежах.

33. Условности и упрощения, применяемые на сборочных чертежах.

34. Простановка размеров на сборочных чертежах и правила их оформления.

35. Порядок чтения сборочных чертежей.

- 36. Деталирование сборочных чертежей.
- 37. Рабочий чертеж детали.
- 38. Выбор главного вида и количества изображений на чертеже.
- 39. Условности и упрощения, применяемые на рабочих чертежах.
- 40. Виды изделий ГОСТ 2.101-68.
- 41. Виды и комплектность конструкторских документов ГОСТ 2.102-2013.
- 42. Стадии разработки конструкторской документации ГОСТ 2.103-68.

# **Семестр 3**

# **Текущий контроль**

# **1. Лабораторные работы**

Темы 11, 12, 13, 14

Лабораторная работа 1. "Графические примитивы".

Изучение способов построения геометрических примитивов.

- Построить отрезок, круг, многоугольник, эллипс, дугу, мультилинию и полилинию. Задание:
- 1. Построить произвольные отрезки, задавая их разными способами.
- 2. Построить произвольные окружности, задавая их разными способами.
- 3. Построить произвольные многоугольники, задавая их разными способами.
- 4. Построить произвольные дуги, задавая их разными способами.

5.Провести отрезки через характерные точки отрезков, окружностей, дуг, многоугольников, построенных в предыдущих упражнениях, используя все типы объектных привязок.

6. Используя различные типы линий и объектные привязки выполнить чертеж детали, полученный из графических

#### примитивов.

- 7. Создать фрагмент чертежа со штриховкой;
- 8. Разработать нестандартный (пользовательский) образец штриховки.

Вопросы к устному опросу:

- 1. Примитивы компьютерной графики.
- 2. Представление структуры и формы геометрических объектов.
- 3. 2D моделирование в компьютерной графике.
- 4. 3D моделирование в компьютерной графике
- 5. Параметризация в компьютерной графике.
- 6. Способы создания сборочного чертежа с помощью ЭВМ.
- 7. Процедуры преобразования геометрических моделей. Кадрирование, отсечение.
- 8. Пользовательская система координат (ПСК). Способы задания.
- 9. Как задаются виды и видовые экраны. Какие видовые экраны Вам известны?
- 10. Команды редактирования в среде AutoCAD.

Лабораторная работа 2."Редактирование".

При построении детали научиться использовать вспомогательные линии, эффективно использовать возможности

изменения положения и дублирования объектов при создании недостающих проекций.

- 1.Выполнить вспомогательные построения.
- 2.Построить главный вид и вид слева в проекционной связи.
- 3.Нанести линии видимого контура.
- 4. Проставить размеры.

5.Используя полученные навыки выполнить индивидуальное задание.

Вопросы к устному опросу:

- 1. Универсальная графическая система AutoCAD. Как задать формат чертежа?
- 2. Команды редактирования в среде AutoCAD
- 3. Назовите способы ввода координат точек. Приведите примеры.
- 4. Пользовательская система координат (ПСК). Способы задания.
- 5. Как задаются виды и видовые экраны. Какие видовые экраны Вам известны?
- 6. Как строятся твердотельные примитивы в пространстве модели?
- 7. Как строится комплексный чертеж методом твердотельного проектирования?
- 8. Как осуществляется редактирование чертежа в пространстве листа?
- 9. Нанесение размеров в среде AutoCAD.
- 10. Трехмерное моделирование объектов с помощью графической системы/
- Лабораторная работа 3. "Операции трехмерного моделирования".
- 1. Изучение команд построения в трехмерном пространстве и редактирование объектов.

2.Изучение основных методов трехмерного моделирования: выдавливание, вращение, кинематические элементы, по сечениям.

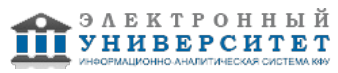

3.Изучение способов создание модели детали по ортогональному чертежу.

4. Разработать трехмерные модели деталей сборочной единицы.

5. Разработать трехмерную модель сборочной единицы.

Вопросы к устному опросу:

1. Примитивы компьютерной графики.

- 2. Представление структуры и формы геометрических объектов.
- 3. 2D моделирование в компьютерной графике.

4. 3D моделирование в компьютерной графике

5. Параметризация в компьютерной графике.

6. Способы создания сборочного чертежа с помощью ЭВМ.

7. Процедуры преобразования геометрических моделей. Кадрирование, отсечение.

8. Способы представления реалистичных изображений.

9. Система АutoCAD. Позиционирование. Основные функциональные возможности.

10. Система АutoCAD. Базовые графические примитивы.

11. Система АutoCAD. Создание и редактирование изображения.

Лабораторная работа 4. "Основы автоматизированной системой программирования КОМПАС-ГРАФИК"

1. Знакомство с автоматизированной системой программирования КОМПАС-ГРАФИК

2. Изучение способов построения и редактирования графических примитивов.

3.Построить деталь в трех проекциях.

4. Постановка размеров и нанесение штриховки.

5. Создание модели детали по ортогональному чертежу.

Вопросы к устному опросу:

В каких случаях используют вспомогательные построения?

2. Какой командой можно удалить все вспомогательные построения?

3. Каким образом можно изображать окружность с центровыми линиями?

4. Какие способы выполнения правильных многоугольников используются в системе?

5. В каких случаях выполняют скругления с усечением и без усечения?

6. В каких случаях используется команда Усечение кривой?

7. Какие требования предъявляются к эскизу при создании трехмерной пространственной модели способом выдавливания?

8. Можно ли использовать для создания пространственной трехмерной модели ранее выполненный чертеж в 2D?

9. После создания пространственной трехмерной модели можно ли изменить ее параметры и каким образом?

10.В чем отличие в конструкции пространственной модели с фиксированной тонкой стенкой от модели,

полученной командой Оболочка?

# **2. Контрольная работа**

Темы 11, 12, 13, 14

Графическая работа 1 "Текстовый редактор"

Задание:

Выполнить титульный лист установленного образца шрифтом 7, с углом наклона 75º.

Основную надпись выполнить по форме 1 согласно ГОСТ 2.104-2006. Формат А4 (ГОСТ 2.301-68)

Графическая работа 2"Сопряжения".

Задание:

Вычертить изображение технической формы, построив необходимые сопряжения линий, нанести размеры по ГОСТ 2.307-68. Основную надпись выполнить по форме 1 согласно ГОСТ 2.104-2006. Задание распечатать на формат А3 (ГОСТ 2.301-68).

Графическая работа 3."Рабочий чертеж детали".

Задание:

Используя 3D модели деталей выполнить их рабочие чертежи. Задание распечатать на листах формата А4- А3 (ГОСТ 2.301-68).

Графическая работа 4. "Сборочный чертеж".

Задание:

Используя 3D модель сборочной единицы и ее рабочие чертежи выполнить сборочный чертеж. Задание распечатать на листах формата А3 (ГОСТ 2.301-68).

Графическая работа 5. "Спецификация".

Задание:

Составить спецификацию сборочной единицу. Работу выполнить в среде КОМПАС-ГРАФИК. Задание распечатать на листах формата А4 (ГОСТ 2.301-68).

 **Зачет** 

Вопросы к зачету:

- 1. Основные понятия и типы компьютерной графики. Пользовательский интерфейс AutoCAD.
- 2. Основы проектирования графических объектов средствами AutoCAD.
- 3. Создание файла чертежа. Работа с примитивами. Создание простого чертежа.
- 4. Средства организации чертежа.
- 5. Работа со слоями, типами линий и цветом. Построение разреза детали с использованием слоев.
- 6. Какие требования к линиям на чертеже необходимо учитывать при создании слоев?
- 7. Нанесение размеров.
- 8. Нанесение радиальных и угловых размеров. Редактирование размеров.
- 9. Редактирование. Базовые инструменты. Выбор объектов. Расширенный набор инструментов редактирования.
- 10. Создание шаблона чертежа.
- 11. Работа с текстом и создание текстовых стилей. Создание чертежа на базе шаблона.

12. Формирование чертежей с использованием пространственного компьютерного моделирования в системе AutoCAD.

- 13. С помощью каких операций можно создать 3D модель?
- 14. Назовите требования к эскизам для операции выдавливания. Принцип создания 3D модели.
- 15. Назовите требования к эскизам для операции вращения. Принцип создания 3D модели.
- 16. Принцип создания 3D модели с помощью кинематической операции.
- 17. Принцип создания 3D модели с помощью операции? по сечениям?
- 18. Пользовательский интерфейс AutoCAD.
- 19. Создание файла чертежа. Работа со слоями, типами линий, цветом.
- 20. Построение разреза детали с использованием слоев.
- 21. Редактирование размеров.
- 22. Как используются привязки при создании чертежа?
- 23. Для чего нужна динамическая пользовательская панель?
- 24. Для чего нужна командная строка?
- 25. Как построить внешнее скругление?
- 26. Как построить внутреннее сопряжение?
- 27. Как построить копии элементов чертежа?
- 28. Назовите возможности панели? рисования?
- 29. Какие команды используются для редактирования изображений?
- 30. Как используется командная строка?
- 31. Назовите различные способы ввода параметров.
- 32. Как настроить и изменить параметры вида?

#### **6.4 Методические материалы, определяющие процедуры оценивания знаний, умений, навыков и (или) опыта деятельности, характеризующих этапы формирования компетенций**

В КФУ действует балльно-рейтинговая система оценки знаний обучающихся. Суммарно по дисциплинe (модулю) можно получить максимум 100 баллов за семестр, из них текущая работа оценивается в 50 баллов, итоговая форма контроля - в 50 баллов.

Для зачёта:

56 баллов и более - "зачтено".

55 баллов и менее - "не зачтено".

Для экзамена:

86 баллов и более - "отлично".

71-85 баллов - "хорошо".

56-70 баллов - "удовлетворительно".

55 баллов и менее - "неудовлетворительно".

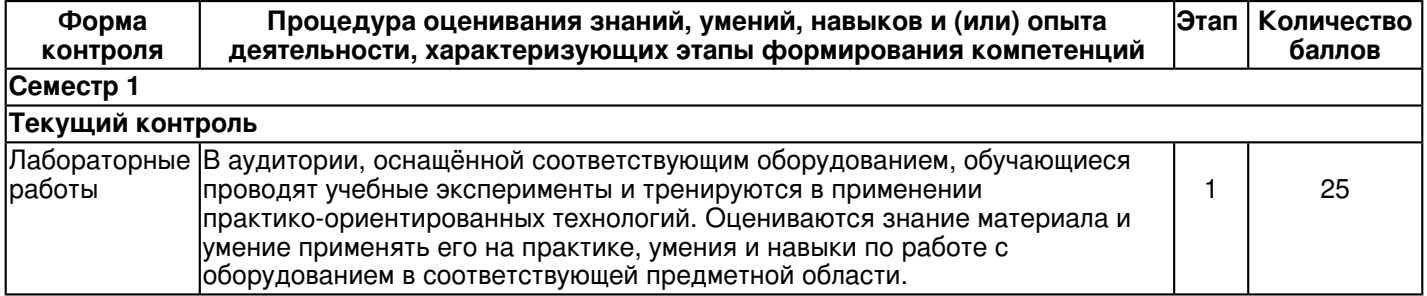

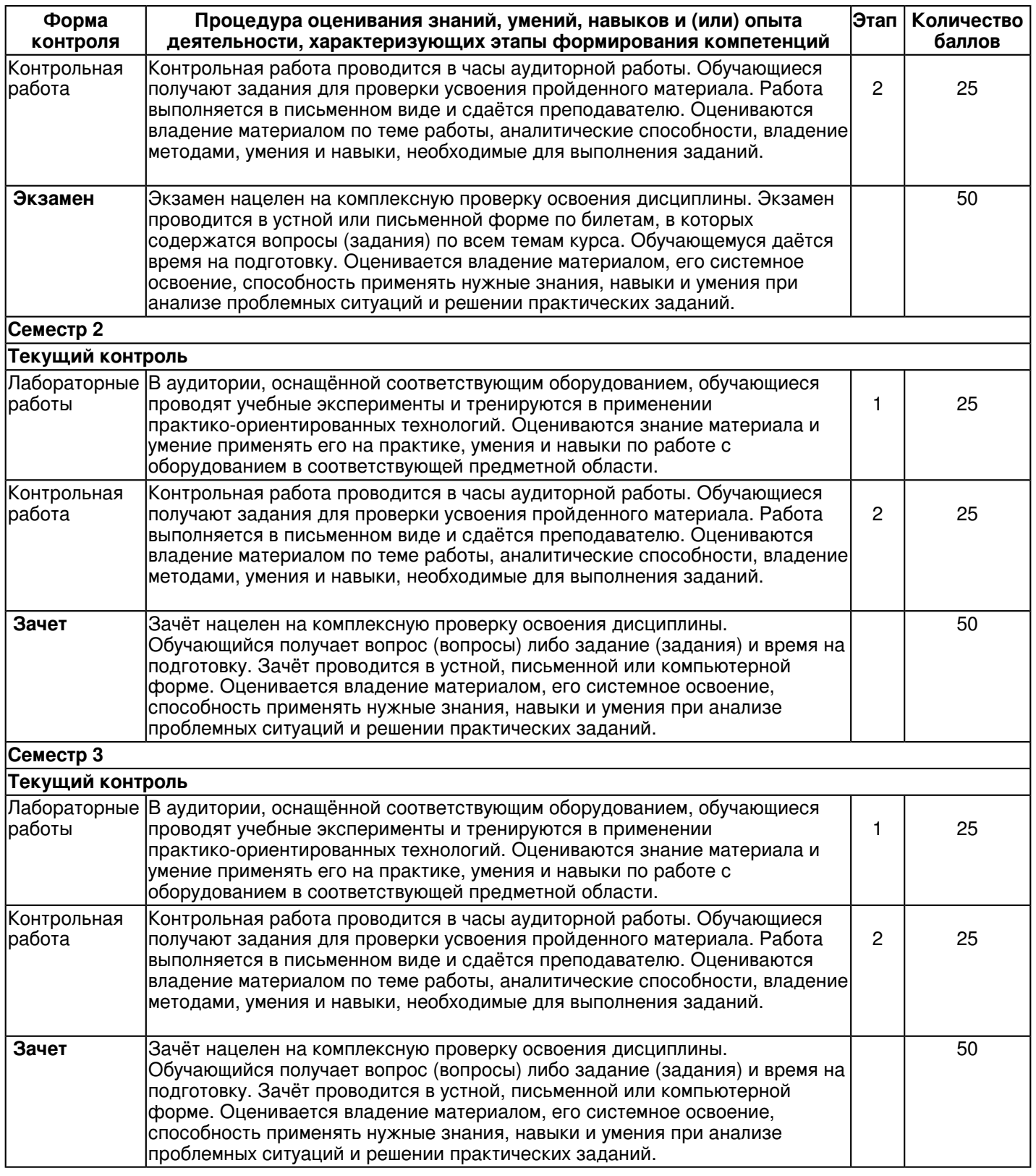

# **7. Перечень литературы, необходимой для освоения дисциплины (модуля)**

Освоение дисциплины (модуля) предполагает изучение основной и дополнительной учебной литературы. Литература может быть доступна обучающимся в одном из двух вариантов (либо в обоих из них):

- в электронном виде - через электронные библиотечные системы на основании заключенных КФУ договоров с правообладателями;

- в печатном виде - в Научной библиотеке им. Н.И. Лобачевского. Обучающиеся получают учебную литературу на абонементе по читательским билетам в соответствии с правилами пользования Научной библиотекой.

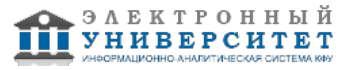

Электронные издания доступны дистанционно из любой точки при введении обучающимся своего логина и пароля от личного кабинета в системе "Электронный университет". При использовании печатных изданий библиотечный фонд должен быть укомплектован ими из расчета не менее 0,5 экземпляра (для обучающихся по ФГОС 3++ - не менее 0,25 экземпляра) каждого из изданий основной литературы и не менее 0,25 экземпляра дополнительной литературы на каждого обучающегося из числа лиц, одновременно осваивающих данную дисциплину.

Перечень основной и дополнительной учебной литературы, необходимой для освоения дисциплины (модуля), находится в Приложении 2 к рабочей программе дисциплины. Он подлежит обновлению при изменении условий договоров КФУ с правообладателями электронных изданий и при изменении комплектования фондов Научной библиотеки КФУ.

### **8. Перечень ресурсов информационно-телекоммуникационной сети "Интернет", необходимых для освоения дисциплины (модуля)**

ЭБС ZNANIUM.COM - http://znanium.com/

ЭБС Консультант студента - www.studentlibrary.ru/

ЭБС ?Университетская библиотека online? - http://biblioclub.ru.

# **9. Методические указания для обучающихся по освоению дисциплины (модуля)**

Методические рекомендации при работе над конспектом лекций во время проведения лекции Во время лекций студентам необходимо сосредоточить внимание на ее содержании. Конспектирование предлагаемого преподавателем лекционного материала вырабатывает у студентов навыки самостоятельного отбора и анализа необходимой для них литературоведческой и научной информации, умение более сжато, емко, лаконично записывать услышанное. Лекции могут служить необходимым вспомогательным материалом не только в

процессе подготовки к экзаменам, но и при выполнении самостоятельных работ студентов.

Как правильно составить конспект на лекции

1. Лучше сначала выслушать все предложение, осознать его смысл, а потом кратко записать основную мысль.

2. Начинать запись лучше тогда, когда преподаватель закончил изложение мысли и начал ее комментировать. 3. Отдельные части конспекта нужно обязательно выделять. Одна тема визуально отделяется от другой. То же самое нужно сделать с заголовками, подзаголовками и терминами (можно подчеркнуть слово, тему, название термина). Также рекомендуется делать отступы для обозначения нового пункта плана, абзаца. Формулы, правила,

законы обводят в рамку.

4. Необходимо сокращать слова так, чтобы в случае необходимости воссоздать слово. Например, сокращения 'знак-во', 'числ-ть', 'кол-во' легко расшифровать: 'знакомство', 'численность', 'количество'.

5. Конспект должен состоять из повествовательных предложений. Вопросы уместны только на полях.

6. Не стремитесь записать каждое слово преподавателя. Избавляйтесь от предложений, которые не несут особой информации, некоторых прилагательных и вводных слов.

Методические рекомендации по самостоятельной работе студентов.

Организация самостоятельной работы студентов осуществляется по трем направлениям:

- определение цели, программы, плана задания или работы;

- со стороны преподавателя студенту оказывается помощь в технике изучения материала, подборе литературы для ознакомления и написания курсовой работы, реферата и дипломной работы;

- контроль усвоения знаний, приобретения навыков по дисциплине, оценка выполненной контрольной и лабораторной работы.

Формы самостоятельной работы студентов - это письменные (графические) работы, изучение литературы и практическая деятельность.

Самостоятельное изучение литературы можно подразделить на отдельные виды самостоятельной работы: - изучение базовой литературы - учебников и монографий;

- изучение дополнительной литературы - периодические издания, специализированные книги, практикумы; - конспектирование изученных источников.

Методические рекомендации по самостоятельной работе над изучаемым материалом и при подготовке лабораторным занятиям

Изучение дисциплины производится в тематической последовательности. Каждому практическому,

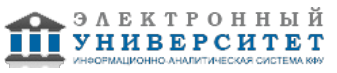

лабораторному занятию и самостоятельному изучению материала предшествует лекция по данной теме. В ходе самостоятельной работы при изучении данного курса студенты приобретают навыки самостоятельной работы. Лабораторные занятия - это занятия, где знания студентов, полученные на лекции и в результате самостоятельной работы, закрепляются, приобретают качественно иное, более осмысленное и прочное содержание.

Лабораторная работа проводится в специально оборудованной аудитории, с применением компьютерной техники. При подготовке к занятию необходимо изучить теоретический материал по выполнению лабораторных работ, который будет использовать в ходе выполнения задания.

На лабораторных занятиях контролируется усвоение теоретического материала при решении задач. Методические рекомендации при подготовке графической работы

Графические работы представляют собой чертежи, которые выполняются по мере последовательного прохождения курса. Задания на контрольные работы индивидуальные. Они представлены в вариантах. В каждой

работе преподаватель кратко отмечает достоинства и недостатки. Все замечания и указания преподавателя должны быть приняты студентом к исполнению. Если работа не зачтена, преподаватель указывает, какую часть контрольной работы нужно переделать или же выполнить всю графическую работу вновь. К выполнению следующей графической работы можно приступить, не ожидая ответа на предыдущую.

Графические работы выполняются строго в сроки, указанные в учебном графике.

Все работы выполняются в соответствии с государственными стандартами ЕСКД (Единой системы конструкторской документации). Они должны отличаться выразительностью, аккуратностью и четкостью графического исполнения.

Методические рекомендации по подготовке к итоговому контролю

Подготовка к экзамену (зачету) является завершающим этапом в изучении дисциплины. Повторение учебного материала следует начинать с первой лекции и с первого практического занятия, поскольку знания, умения и навыки формируются в течении всего периода обучения, последовательно, от простого к сложному, базируясь на

### ранее изложенном материале.

Для самопроверки разработаны контрольные вопросы и тестовые задания.

Экзамен по курсу инженерная и компьютерная графика предусматривает решение задач, которые отражают умение на практике применять полученные знания. В ходе собеседования устанавливается степень освоения дисциплины, а также полнота и качество исполнения графических работ.

Зачет по курсу инженерная и компьютерная графика предусматривает выполнение индивидуального задания, которое отражают умение на практике применять полученные знания. В ходе собеседования устанавливается степень освоения дисциплины, а также полнота и качество исполнения графических работ.

Другой формой итогового контроля может быть выполнение тестовых заданий, представленных в электронной форме.

#### **10. Перечень информационных технологий, используемых при осуществлении образовательного процесса по дисциплинe (модулю), включая перечень программного обеспечения и информационных справочных систем (при необходимости)**

Перечень информационных технологий, используемых при осуществлении образовательного процесса по дисциплине (модулю), включая перечень программного обеспечения и информационных справочных систем, представлен в Приложении 3 к рабочей программе дисциплины (модуля).

### **11. Описание материально-технической базы, необходимой для осуществления образовательного процесса по дисциплинe (модулю)**

Материально-техническое обеспечение образовательного процесса по дисциплине (модулю) включает в себя следующие компоненты:

Помещения для самостоятельной работы обучающихся, укомплектованные специализированной мебелью (столы и стулья) и оснащенные компьютерной техникой с возможностью подключения к сети "Интернет" и обеспечением доступа в электронную информационно-образовательную среду КФУ.

Учебные аудитории для контактной работы с преподавателем, укомплектованные специализированной мебелью (столы и стулья).

Компьютер и принтер для распечатки раздаточных материалов.

Мультимедийная аудитория.

Компьютерный класс.

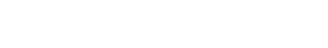

электронный **УНИВЕРСИТЕТ**  Специализированная лаборатория.

#### **12. Средства адаптации преподавания дисциплины к потребностям обучающихся инвалидов и лиц с ограниченными возможностями здоровья**

При необходимости в образовательном процессе применяются следующие методы и технологии, облегчающие восприятие информации обучающимися инвалидами и лицами с ограниченными возможностями здоровья: - создание текстовой версии любого нетекстового контента для его возможного преобразования в альтернативные формы, удобные для различных пользователей;

- создание контента, который можно представить в различных видах без потери данных или структуры, предусмотреть возможность масштабирования текста и изображений без потери качества, предусмотреть доступность управления контентом с клавиатуры;

- создание возможностей для обучающихся воспринимать одну и ту же информацию из разных источников например, так, чтобы лица с нарушениями слуха получали информацию визуально, с нарушениями зрения аудиально;

- применение программных средств, обеспечивающих возможность освоения навыков и умений, формируемых дисциплиной, за счёт альтернативных способов, в том числе виртуальных лабораторий и симуляционных технологий;

- применение дистанционных образовательных технологий для передачи информации, организации различных форм интерактивной контактной работы обучающегося с преподавателем, в том числе вебинаров, которые могут быть использованы для проведения виртуальных лекций с возможностью взаимодействия всех участников дистанционного обучения, проведения семинаров, выступления с докладами и защиты выполненных работ, проведения тренингов, организации коллективной работы;

- применение дистанционных образовательных технологий для организации форм текущего и промежуточного контроля;

- увеличение продолжительности сдачи обучающимся инвалидом или лицом с ограниченными возможностями здоровья форм промежуточной аттестации по отношению к установленной продолжительности их сдачи:

- продолжительности сдачи зачёта или экзамена, проводимого в письменной форме, - не более чем на 90 минут;

- продолжительности подготовки обучающегося к ответу на зачёте или экзамене, проводимом в устной форме, - не более чем на 20 минут;

- продолжительности выступления обучающегося при защите курсовой работы - не более чем на 15 минут.

Программа составлена в соответствии с требованиями ФГОС ВО и учебным планом по направлению 09.03.04 "Программная инженерия" и профилю подготовки "Разработка программно-информационных систем".

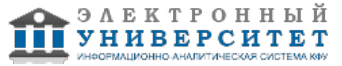

*Приложение 2 к рабочей программе дисциплины (модуля) Б1.В.ОД.7 Инженерная и компьютерная графика*

### **Перечень литературы, необходимой для освоения дисциплины (модуля)**

Направление подготовки: 09.03.04 - Программная инженерия Профиль подготовки: Разработка программно-информационных систем Квалификация выпускника: бакалавр Форма обучения: заочное

Язык обучения: русский

Год начала обучения по образовательной программе: 2016

#### **Основная литература:**

1.Чекмарев А. А. Инженерная графика. Машиностроительное черчение: учебник для студ. вузов по направл, подгот. спец, высш. образов. в машиностр., - М.: НИЦ ИНФРА-М, 2013. - 396 с.: - (Высшее образование). ISBN 978-5-16-003571-0.

2. Тозик В. Т. Инженерная и компьютерная графика [Электронный ресурс]: учебное пособие / Большаков В.П., Тозик В.Т., Чагина А.В. - СПб: БХВ-Петербург, 2013. - 288 с. ISBN 978-5-9775-0422-5.- Режим доступа: http://znanium.com/catalog/product/941020

3 .Дегтярев В. М. Инженерная и компьютерная графика [Текст] : учебник для студентов учреждений высшего образования / В. М. Дегтярев, В. П. Затыльникова. - 6-е изд., стер. - Москва : ИЦ 'Академия', 2016. - 240 с. : ил., табл. - (Высшее образование. Бакалавриат) (Техника и технические науки). - Библиогр.: с. 236. - В пер. -ISBN 978-5-4468-3264-4.

# **Дополнительная литература:**

1. Учаев П.Н. Начертательная геометрия. Инженерная и компьютерная графика в примерах и задачах / П.Н. Учаев, С.Г. Емельянов, К.П.Учаева и др. - Старый оскол : ТНТ, 2011. - 288 с. : ил. - Библиотр.: с. 287. - ISBN 978-5-94178-228-4

2. Тарасов Б. Ф. Начертательная геометрия [Электронный ресурс] : учебник / Тарасов Б. Ф., Дудкина Л. А., Немолотов С. О. ? Электрон. дан. ? СПб. : Лань, 2012. ? 256 с. ? Режим доступа:

http://e.lanbook.com/books/element.php?pl1\_id=3735 ? Загл. с экрана.;

3. Зеленый П. В. Начертательная геометрия. Практикум: учебное пособие/БеляковаЕ.И., ЗеленыйП.В; под ред.П.В.Зеленого - Москва: НИЦ ИНФРА-М, Нов. знание, 2016. - 214 с. - (Высшее образование) - ISBN 978-5-16-011555-9- Режим доступа: http://znanium.com/catalog/product/461910

4. Белякова Е.И. Начертательная геометрия [Электронный ресурс].: учебное пособие / П.В. Зеленый, Е.И. Белякова; Под ред. П.В. Зеленого. - 3-e изд., испр. - Москва: НИЦ Инфра-М; Мн.: Нов. знание, 2013. - 265 с.: ил. -

(Высшее образование). - ISBN 978-5-16-005063-8.- Режим доступа: http://znanium.com/catalog/product/371055

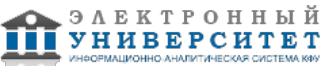

*Приложение 3 к рабочей программе дисциплины (модуля) Б1.В.ОД.7 Инженерная и компьютерная графика*

#### **Перечень информационных технологий, используемых для освоения дисциплины (модуля), включая перечень программного обеспечения и информационных справочных систем**

Направление подготовки: 09.03.04 - Программная инженерия

Профиль подготовки: Разработка программно-информационных систем

Квалификация выпускника: бакалавр

Форма обучения: заочное

Язык обучения: русский

Год начала обучения по образовательной программе: 2016

Освоение дисциплины (модуля) предполагает использование следующего программного обеспечения и информационно-справочных систем:

Операционная система Microsoft Windows 7 Профессиональная или Windows XP (Volume License) Пакет офисного программного обеспечения Microsoft Office 365 или Microsoft Office Professional plus 2010 Браузер Mozilla Firefox

Браузер Google Chrome

Adobe Reader XI или Adobe Acrobat Reader DC

Kaspersky Endpoint Security для Windows

Учебно-методическая литература для данной дисциплины имеется в наличии в электронно-библиотечной системе "ZNANIUM.COM", доступ к которой предоставлен обучающимся. ЭБС "ZNANIUM.COM" содержит произведения крупнейших российских учёных, руководителей государственных органов, преподавателей ведущих вузов страны, высококвалифицированных специалистов в различных сферах бизнеса. Фонд библиотеки сформирован с учетом всех изменений образовательных стандартов и включает учебники, учебные пособия, учебно-методические комплексы, монографии, авторефераты, диссертации, энциклопедии, словари и справочники, законодательно-нормативные документы, специальные периодические издания и издания, выпускаемые издательствами вузов. В настоящее время ЭБС ZNANIUM.COM соответствует всем требованиям федеральных государственных образовательных стандартов высшего образования (ФГОС ВО) нового поколения.

Учебно-методическая литература для данной дисциплины имеется в наличии в электронно-библиотечной системе Издательства "Лань" , доступ к которой предоставлен обучающимся. ЭБС Издательства "Лань" включает в себя электронные версии книг издательства "Лань" и других ведущих издательств учебной литературы, а также электронные версии периодических изданий по естественным, техническим и гуманитарным наукам. ЭБС Издательства "Лань" обеспечивает доступ к научной, учебной литературе и научным периодическим изданиям по максимальному количеству профильных направлений с соблюдением всех авторских и смежных прав.

Учебно-методическая литература для данной дисциплины имеется в наличии в электронно-библиотечной системе "Консультант студента", доступ к которой предоставлен обучающимся. Многопрофильный образовательный ресурс "Консультант студента" является электронной библиотечной системой (ЭБС), предоставляющей доступ через сеть Интернет к учебной литературе и дополнительным материалам, приобретенным на основании прямых договоров с правообладателями. Полностью соответствует требованиям федеральных государственных образовательных стандартов высшего образования к комплектованию библиотек, в том числе электронных, в части формирования фондов основной и дополнительной литературы.

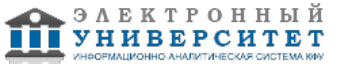